# **Installer - Feature #31800**

# **Create qdrouter inbound link for katello.agent queue**

02/03/2021 08:47 PM - Jonathon Turel

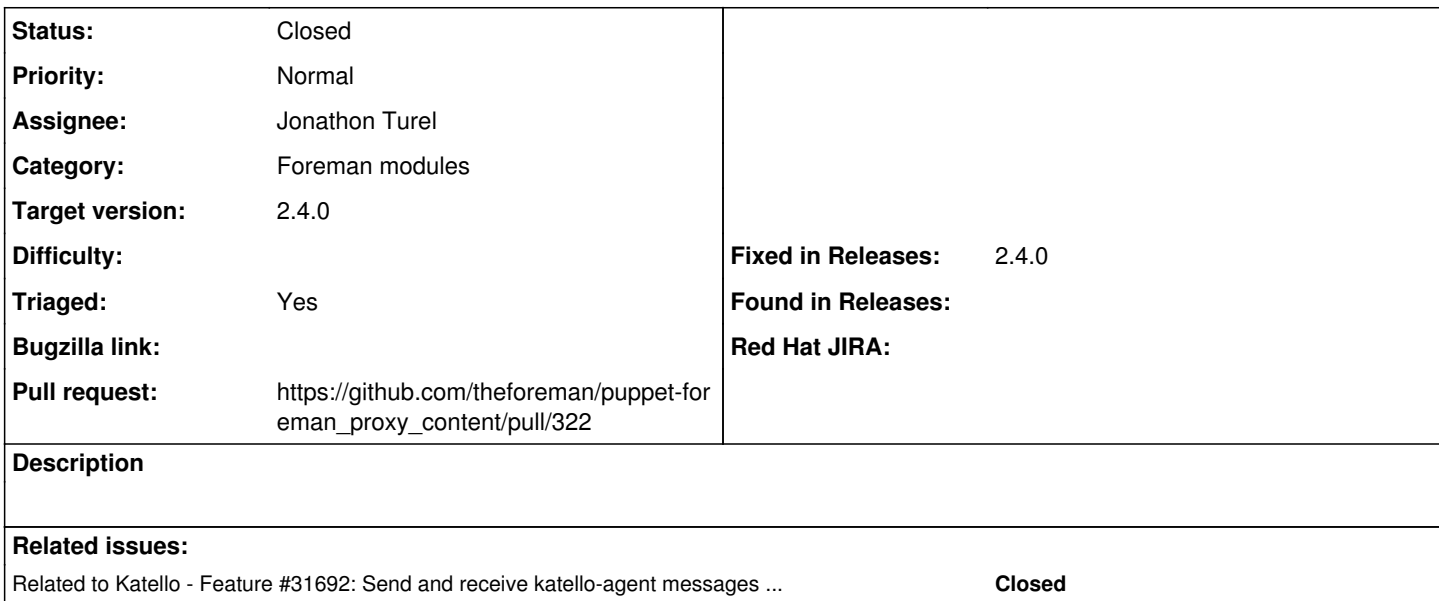

### **Associated revisions**

# **Revision 33439a15 - 02/04/2021 02:10 AM - Jonathon Turel**

Fixes #31800 - Create qdrouter inbound link for katello.agent queue

#### **History**

# **#1 - 02/03/2021 08:49 PM - The Foreman Bot**

- *Status changed from New to Ready For Testing*
- *Assignee set to Jonathon Turel*
- *Pull request https://github.com/theforeman/puppet-foreman\_proxy\_content/pull/322 added*

## **#2 - 02/03/2021 08:49 PM - Jonathon Turel**

*- Related to Feature #31692: Send and receive katello-agent messages without Pulp 2 added*

#### **#3 - 02/04/2021 02:10 AM - The Foreman Bot**

*- Fixed in Releases 2.5.0 added*

# **#4 - 02/04/2021 03:01 AM - Jonathon Turel**

*- Status changed from Ready For Testing to Closed*

Applied in changeset puppet-foreman\_proxy\_content(33439a1557c6c4c9b920661cd3c7484bee5721e9.

## **#5 - 03/02/2021 12:13 PM - Ewoud Kohl van Wijngaarden**

- *Category set to Foreman modules*
- *Triaged changed from No to Yes*
- *Fixed in Releases 2.4.0 added*
- *Fixed in Releases deleted (2.5.0)*